## *CLIENT INTAKE FORM*

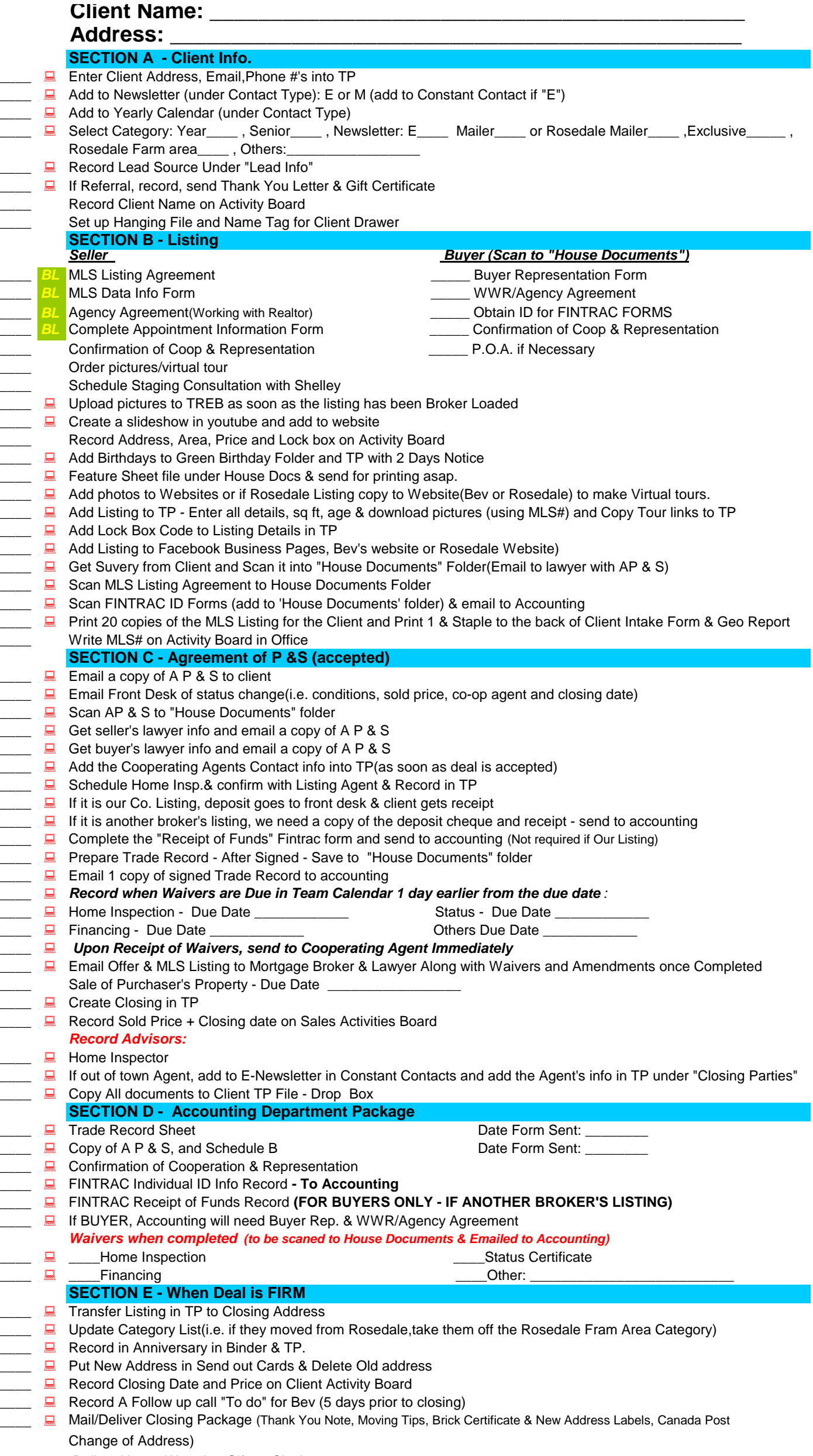

- Deliver House Warming Gift on Closing
- If Referral Deliver Thank You Note & Gift Card (to store of their choice)